# ANALISIS KINERJA TRAFIK *WEB BROWSER* DENGAN *WIRESHARK NETWORK PROTOCOL ANALYZER* PADA SISTEM *CLIENT-SERVER*

Roland Oktavianus Lukas Sihombing, Muhammad Zulfin

Konsentrasi Teknik Telekomunikasi, Departemen Teknik Elektro Fakultas Teknik Universitas Sumatera Utara (USU) Jl. Almamater, Kampus USU Medan 20155 INDONESIA e-mail: rolandsihombing@students.usu.ac.id or rolandsihombing.lukas@yahoo.com

#### Abstrak

Teknologi pada zaman modern seperti sekarang telah banyak menghadirkan banyak fitur mulai dari *internet*, *game online*, media *social network*, dan lain-lain. Salah satunya adalah *Web Browser* yang berarti suatu program yang digunakan untuk menjelajahi dunia *internet* atau untuk mencari informasi tentang suatu halaman *web* yang tersimpan di komputer. Pada paper ini membahas tentang analisis kinerja trafik *web browser* melalui *software wireshark*, dengan tujuan untuk mengetahui kinerja trafik di dalam jaringan internet melalui *web browser*. *Web browser* atau disebut penjelajah *web*, adalah perangkat lunak yang berfungsi menampilkan dan melakukan interaksi dengan dokumen-dokumen yang disediakan oleh *server web*. Adapun parameter dalam menganalisis kinerja trafik *web browser* ini adalah *delay, packet loss*, dan *troughput*. Seiring dengan perkembangan teknologi telah dikembangkan alat untuk telekomunikasi secara digital, diantaranya adalah memonitoring trafik *network* melalui PC atau laptop melalui *software* pendukung yaitu *Wireshark Network Protocol Analyzer* yang bekerja melalui media *interface* melalui PC. *Network Packet Analyzer* berguna untuk menangkap paket-paket jaringan dan berusaha untuk menampilkan semua informasi di paket tersebut secara *detail*. Dari hasil pengujian, untuk *delay* terbesar adalah waktu mengakses *web youtube.com*, dan *delay* terkecil pada *web cisco.com*, *paket loss* 0%, dan *troughput* terbesar saat mengakses *web google.com*, dan *troughput* terkecil saat mengakses *web youtube.com*

#### Kata Kunci: *wireshark*, *web browser*, *website*

#### 1. Pendahuluan

Perkembangan kemajuan teknologi pada dunia telekomunikasi sekarang ini semakin pesat, karena telah menghadirkan beberapa teknologi diantaranya adalah monitoring trafik *network* yang ada pada perusahaan telekomunikasi untuk mengetahui jaringan meraka apakah berjalan normal atau sedang mengalami masalah pada *network* di perusahaan telekomunikasi tersebut. *Website* adalah kumpulan dari sebuah *file* yang terletak pada sebuah komputer yang terhubung ke internet. Dimana ketika sebuah komputer telah terhubung ke internet, maka akan ditampilkan sebuah informasi yang akan dicari oleh *user*/pengguna itu sendiri. Oleh karena itu, kebutuhan *user*/pengguna di dalam jaringan internet mengakibatkan trafik di jaringan pun tinggi, sehingga penulis ingin memonitoring trafik di

jaringan dengan menggunakan *software wireshark network protocol analyzer*. *Software wireshark* dapat menangkap semua trafik selama menggunakan jaringan internet, baik *ip address*, *protocol*, lalu informasi di dalam paket data itu sendiri. Tujuan bagi seorang *user*/pengguna dalam menggunakan *wireshark* adalah agar memudahkan untuk melihat dan menganalisa paket data dalam lalu lintas jaringan internet pada *web browser.*

#### 2. Model *Client / Server*

Dalam model *client / server*, perangkat yang meminta informasi disebut *client* dan perangkat menanggapi permintaan disebut *server*. *Client*  dan *server* proses dianggap berada di lapisan aplikasi. *Client* memulai pertukaran dengan meminta data dari *server*, yang merespon dengan mengirimkan satu atau lebih aliran data

ke *client*. *Server* sebuah perangkat komputer yang biasanya mengandung informasi yang dapat dibagikan ke banyak sistem komputer atau *client*. Konsep jaringan *server* menuju *client* ditunjukkan pada Gambar 1 [1].

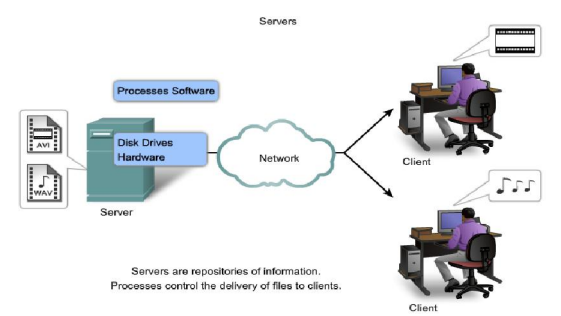

Gambar 1. Konsep jaringan *server* menuju *client* 

Interaksi antara *client* dengan *server* adalah hal yang sangat berhubungan di dalam sistem jaringan internet. Salah satunya adalah proses *request* dan *reply*. *Request* berarti permintaan yang dikirim dari *client* menuju *server*. *Reply* berarti proses pengiriman atau *response* dari *server* kepada *client* yang menunjukkan bahwa *server* telah menerima permintaan *web page* dari *client.* Proses dari interaksi antara *client-server* ditunjukkan pada Gambar 2.

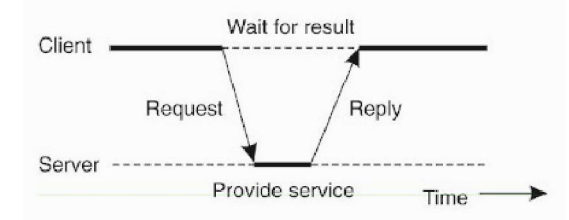

Gambar 2. Interaksi antara *client-server*

Total waktu tunggu yang dialami transmitter sebelum mentransmisikan *frame*-I berikutnya, meskipun *frame* sebelumnya telah diterima oleh *receiver* dengan benar dapat menggunakan Persamaan 1 [2] :

 $T_t = T_{ix} + T_{ip} + T_{ax} + T_{ap} + 2 T_p$  (1)

Pada prakteknya, waktu untuk memproses sebuah frame-I (T<sub>ip</sub>) dan *frame* ACK-nya (T<sub>ap</sub>) sangat singkat dibandingkan dengan waktu pentransmisiannya. Disamping itu karena sebuah *frame* ACK sangat pendek dibandingkan dengan *frame-I*, maka T<sub>ax</sub> dapat diabaikan bila dibandingkan dengan  $T_{ix}$ . Oleh karena itu, total waktu sebelum *frame* berikutnya ditransmisikan menggunakan Persamaan 2 [2] :

$$
T_t = T_{ix} + 2 T_p \tag{2}
$$

Dari persamaan 2, untuk mendapatkan waktu pentransmisian *frame*-nya (Tix) dengan menggunakan Persamaan 3 [2] :

$$
T_{ix} = N / R \tag{3}
$$

Dimana :

N : jumlah bit di dalam *frame* = *Avg. Packet size (byte)* R : bit rate (bps)

#### 3. Pengenalan *Software Wireshark*

*Wireshark Network Protocol Analyzer* adalah sebuah aplikasi perangkat lunak (*software*) yang digunakan untuk dapat melihat dan mencoba menangkap paket-paket jaringan dan berusaha untuk menampilkan semua informasi di paket tersebut sedetail mungkin. *Open Source* dari *Wireshark* menggunakan *Graphical User Interface (GUI)* seperti ditunjukkan pada Gambar 3.

| <b>Bill The Wireshork Belmork Aralyses</b>                                                                                                    |                                                                                                    | <b>EN M</b>                                                                                                    |
|----------------------------------------------------------------------------------------------------|----------------------------------------------------------------------------------------------------|----------------------------------------------------------------------------------------------------|
| 20 Capture Andyze Sensors Telephony Jook Avid<br><b>Ele</b><br>Edt.                                                                                                    |                                                                                                    |                                                                                                    |
| ۰<br>蝨<br>Cad<br>$\approx$                                                                                                    | 亚门田田 风气食用 国 四 机氯 国                                                                                                    |                                                                                                    |
| "Box                                                                                                    | Expression - Closs Apply<br>۰                                                                                                    |                                                                                                    |
| RESHARK                                                                                                    | The world's Most Popular Network Protocol Analyzer                                                                                                    |                                                                                                    |
| Capture                                                                                                    | <b>Tiles</b>                                                                                                    | Online                                                                                                    |
| <b>Interface List</b><br><b>B</b><br>tire for of the cartage interfaces from the community of the<br>130 Taurum (Liter Grec<br>(#1) Attans: "(IHast Ethemet Controller IPhotoco<br>Capture Options<br>jänd.<br>One is seeing with derived groups | Open<br>은<br><b>Country exclude same of a</b><br><b>ZONERHOUS</b><br>SHOWER OF ANDIOARA  LOCAR 2012 2012 Travel Alley, 2012 Street Locar CR MB.<br>Sanple Captures<br>G<br>A cult assetung a of gamping support this methodelic. | Website<br>⇔<br>Minds in Jud. white<br><b>Ther's Catice</b><br>Ħ<br>The Litters matrix fires, standard and artists<br>Security<br>68<br>that not worked at provide a p-pible |
| Captura Help                                                                                                    |                                                                                                    |                                                                                                    |
| How to Capture<br>63<br>Show the service or assumes of success sector.<br>Network Media<br>ø<br>Specific income for impropriation on Edward, WANK,                                                                                               |                                                                                                    |                                                                                                    |

Gambar 3. Tampilan *Graphical User Interface*

#### 3.1 Delay

*Delay* merupakan penundaan waktu suatu paket yang diakibatkan oleh proses transmisi dari satu titik ke titik yang lain yang menjadi tujuannya. *Delay* merupakan penundaan waktu paket tiba ke dalam sistem komputer *client* atau *host* sampai selesai ditransmisikan. Untuk menghitung *delay* transmisi dapat dicari dengan menggunakan Persamaan 4 [3].

Delay (sec) 
$$
Tx = \frac{Time between first and last packet}{Jumlah packet}
$$
 (4)

Dimana :

Delay (sec) Tx = *delay* transmisi yang dikirim oleh *client* menuju *server*

*Time between first and last packet* = waktu paket yang dikirim oleh *server* menuju *client*

Jumlah paket  $=$  jumlah paket data yang di filter

Dari persamaan 3 diatas, untuk mencari *delay*  paket yang diterima dari *server* menuju *client*  dapat menggunakan Persamaan 5[4].

$$
Delay\thinspace paket = \frac{Total\ delay}{Jumlah\ total\thinspace paket} \tag{5}
$$

Dimana :

Total delay = jumlah keseluruhan dari *delay* 1, 2, 3…..n

Jumlah total paket = jumlah paket data yang di filter

#### 3.2 *Packet Loss*

*Packet Loss* dapat didefenisikan sebagai kegagalan mentransmisikan paket pada alamat tujuannya sehingga menyebabkan beberapa paket dalam waktu pengiriman hilang atau *lost.*  Untuk menghitung *Packet Loss* dapat menggunakan Persamaan 6 [5].

$$
Packet Loss = \frac{Packet\_transmitted - Packet\_received}{Packet\_transmitted} \times 100\% \tag{6}
$$

Dimana :

Packet transmited = jumlah paket yang dikirim dari *client* menuju *web server*

Packet recieved = jumlah paket yang diterima oleh *client* dari *web server*

#### 3.3 *Troughput*

*Troughput* merupakan suatu kinerja jaringan yang terukur. *Troughput* juga diartikan sebagai kemampuan sebenarnya suatu jaringan dalam melakukan pengiriman data per satuan waktu. Untuk menghitung *Troughput* dapat menggunakan Persamaan 7 [5].

Troughput = 
$$
\frac{\text{Jumlah data yang dikirim}}{\text{Waktu pengiriman data}} = \frac{\text{Average Bytes/sec}}{\text{Time between first & last packet (sec)}}
$$
 (7)

Dimana :

Jumlah data yang dikirm oleh *server* menuju *client* = *Average Bytes/sec (bytes)*

Waktu pengiriman data dari server menuju *client*  = *time between first & last packet (sec)* 

#### 4. Analisis Perhitungan *Delay*

*Delay* merupakan penundaan waktu paket tiba ke dalam sistem komputer *client* atau *host*  sampai selesai ditransmisikan. Salah satu jenis *delay* adalah *delay* transmisi (T<sub>ix</sub>), yaitu waktu yang dibutuhkan pengirim mengirimkan sebuah paket atau *frame*. Untuk pengujian parameter yang dibahas adalah dengan menggunakan *web browser mozila firefox* 12.0.

Media perangkat yang digunakan dalam menganalisis jaringan di internet menggunakan modem *router* ADSL speedy dari Telkom, seperti yang ditunjukkan pada Gambar 4.

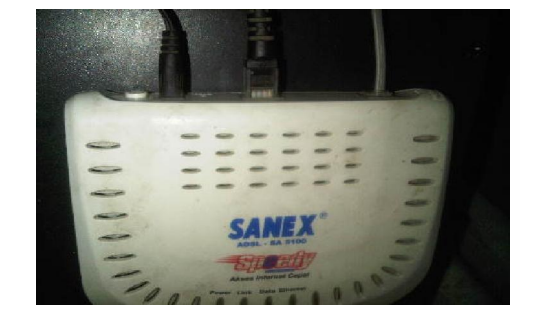

Gambar 4. Modem *Router* ADSL Speedy

Selain perangkat modem *Router* ADSL Speedy, juga terdapat model pengujian untuk mendapatkan hasil data dari kinerja suatu parameter yang dibahas seperti yang ditunjukkan pada Gambar 5.

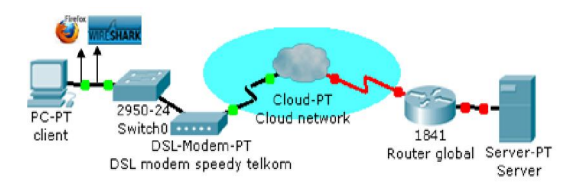

#### Gambar 5. Model Pengujian dalam Pengambilan Data

Berdasarkan model pengujian pada Gambar 5, untuk menghitung delay menurut teorinya adalah dengan pengujian 2 sampel *web* terhadap 5 *server* alamat *web* yang diuji, maka didapat :

- Untuk *server* ke-1 (*www.kompas.com*) banyak paket adalah 20 *frame*, dengan nilai *average packet size*-nya 107.750 *byte*, dimana bit rate adalah 1668.832 bit/detik. Maka berdasarkan Persamaan 3 nilai Tix untuk 20 paket adalah :

 $T_{ix}$  = *average packet size (byte)* / bit rate (R) bps  $T_{ix}$  = 107.750 x 8 / 1668.832

 $T_{ix} = 0.5165$  detik

- Untuk *server* ke-2 (*www.google.com*) banyak paket yang di filter adalah 21 frame, dengan nilai *average packet size* = 125.143 *byte*, bit rate = 1295.48 bit/detik. Maka berdasarkan Persamaan 3 nilai  $T_{ix}$  untuk 21 paket adalah :

 $T_{ix}$  = *average packet size (byte)* / bit rate (R) bps

 $T_{ix}$  = 125.143 x 8 bit / 1295.48  $T_{ix} = 0.7727$  detik

Untuk menghitung *delay* menurut *software wireshark*, pada *server* ke-1 (*www.kompas.com*) jumlah paket yang di filter = 20, waktu penerimaan paket (*time between first and last packet*) = 10.332 detik, rata-rata jumlah paket yang diterima (*Avg.packet/sec*) = 20 / 10.332 = 1.936 paket/detik dan Rata-rata ukuran per paket = 107.750 byte. Berdasarkan jumlah paket dan ukuran per paket data terakhir diperoleh bit rate transfer data sebagai berikut : Bit Rate =  $1.936 \text{ x}$ 107.750 x 8 bit/detik = 1668.832 bit/detik. Selanjutnya dengan menggunakan Persamaan 4, maka *delay* pengiriman per paket data adalah :

Delay (sec) =  $10.332 / 20 = 0.5166$  detik

Untuk *server* ke-2 (*www.google.com),* bila jumlah paket yang di filter = 21, waktu penerimaan paket (*time between first and last packet*) = 16.225 detik, rata-rata jumlah paket yang diterima (*Avg.packet/sec*) = 21 / 16.225 = 1.294 paket/detik dan Rata-rata ukuran per paket = 125.143 byte. Berdasarkan jumlah paket dan ukuran per paket data terakhir diperoleh bit rate transfer rate data sebagai berikut: Bit Rate = 1.294 x 125.143 x 8 bit/detik = 1295.48 bit/detik. Selanjutnya dengan menggunakan Persamaan 4, maka delay pengiriman per paket data adalah :

Delay (sec) =  $16.225 / 21 = 0.7726$  detik

Berdasarkan perhitungan dari Persamaan 3 dan 4, maka hasil perhitungan keseluruhan sampai dengan *server* yang ke-5 dapat diimplementasikan ke dalam bentuk Tabel 1.

Tabel 1. Hasil Pengujian *Delay* menurut *software wireshark*

| No                      | Waktu                          | Alamat Web      | Jumlah<br>paker | <b>Dit rate</b><br>(hps) | Avg.<br>Packet size<br>(hyte) | Delay<br>$Tz$ (sec) | Delay<br>T <sub>iv</sub><br>(derik) |
|-------------------------|--------------------------------|-----------------|-----------------|--------------------------|-------------------------------|---------------------|-------------------------------------|
| $\mathbf{I}$            | 22:37:20 s/d<br>22:37:44 Wib   | www.kompas.com  | 20              | 1668.832                 | 107.750                       | 0.5166              | 0.5165                              |
| $\overline{2}$          | 23:00:27 s/d<br>23:00:43 Wib   | www.google.com  | 21              | 1295.48                  | 125.143                       | 0.7726              | 0.7727                              |
| $\overline{\mathbf{3}}$ | 23:07:55 s/d<br>23.08.42 Wib   | www.youtube.com | 43              | 676.3629                 | 92.907                        | 1.0993              | 1.0989                              |
| $\overline{A}$          | $23:17:23$ s/d<br>23:17:46 Wib | www.cisco.com   | 192             | 10291.74                 | 157.193                       | 0.1221              | 0.1221                              |
| $\overline{\mathbf{S}}$ | 23:25:46s/d<br>23.26.15 Wib    | www.detilc.com  | 209             | /383.881                 | 129.943                       | 0.1407              | 0.1107                              |
|                         |                                | Total delay     |                 |                          |                               | 2.6513              | 2.6509                              |
| delay rata-rata         |                                |                 |                 |                          | 0.53026                       | 0.53018             |                                     |

Dari hasil pengujian pada *software wireshark*, maka didapat parameter *delay* dalam pengujian untuk setiap *server* seperti ditunjukkan pada Gambar 6.

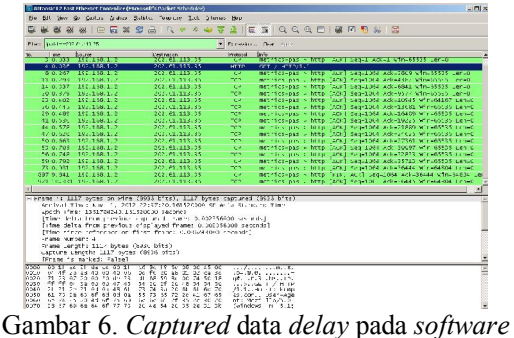

*wireshark* 

Dari hasil pengujian pada Gambar 6, maka diperoleh delay paket yang diterima dari *server* menuju *client* dengan menggunakan Persamaan 5.

a. Untuk *delay* alamat *web www.kompas.com* Total delay Delay paket =  $-$ Jumlah total paket  $= 2.6513 / 20$  $= 0.1325$  sec b. Untuk *delay* alamat *web www.google.com*  Total delay Delay paket =  $-$ Jumlah total paket  $= 2.6513 / 21$  $= 0.1262$  sec c. Untuk *delay* alamat *web www.youtube.com*  Total delay Delay paket =  $-$ Jumlah total paket  $= 2.6513 / 43$  $= 0.0616$  sec d. Untuk *delay* alamat *web www.cisco.com* Total delay Delay paket  $= -$ Jumlah total paket  $= 2.6513 / 192$  $= 0.0138$  sec e. Untuk *delay* alamat *web www.detik.com*  Total delay Delay paket  $=$   $-$ Jumlah total paket  $= 2.6513 / 209$  $= 0.0126$  sec

### 5. Analisis Perhitungan *Packet Loss*

 *Packet Loss* dapat didefenisikan sebagai kegagalan mentransmisikan paket pada alamat

tujuannya sehingga menyebabkan beberapa paket dalam waktu pengiriman hilang atau *lost.*  Hal ini disebabkan oleh sejumlah faktor, mencakup penurunan signal dalam media jaringan, melebihi batas saturasi jaringan, paket yang *corrupt* yang menolak untuk transit, kesalahan *hadware* jaringan. Beberapa *network transport* protokol seperti TCP menyediakan pengiriman paket yang dapat dipercaya. Dalam hal kerugian paket, penerima akan meminta *retarnsmission* atau pengiriman secara otomatis *resends* walaupun *segment* telah tidak diakui. Oleh karena itu, untuk mendapatkan *packet loss* dilakukan pengujian terhadap alamat *website* dengan menggunakan *software wireshark* dan untuk menghitung *packet loss* terhadap alamat *website* dapat menggunakan Persamaan 6.

a. Untuk *packet loss* alamat *web www.kompas.com* 

$$
Packet Loss = \frac{Packet\_transmitted - Packet\_received}{Packet\_transmitted} \times 100\%
$$
  
= (20 - 20 / 20) x 100%  
= 0 %

b. Untuk *packet loss* alamat *web www.google.com* 

Packet Loss = 
$$
\frac{\text{Packet\_transmitted} - \text{Packet\_received}}{\text{Packet\_transmitted}} \times 100\%
$$

\n
$$
= (16 - 16 / 16) \times 100\%
$$

\n
$$
= 0 \%
$$

Berdasarkan perhitungan dari Persamaan 6, maka hasil perhitungan keseluruhan sampai dengan *server* yang ke-5 dapat diimplementasikan ke dalam bentuk Tabel 2.

Tabel 2. Hasil Pengujian *Packet Loss* menurut *software wireshark*

| No                      | Waktu<br>Pengujian                 | Alamat Web      |    | Packet Loss<br>(96) |  |
|-------------------------|------------------------------------|-----------------|----|---------------------|--|
| ī                       | $11 - 35 - 03$ s/d<br>11:35:13 Wib | www.kompas.com  | 20 | $\Omega$            |  |
| $\overline{2}$          | 11:44:04 s/d<br>$11 - 44 - 35$ Wib | www.google.com  | 16 | $\Omega$            |  |
| $\overline{\mathbf{3}}$ | $11 - 51 - 36$ s/d<br>11:51:59 Wib | www.youtube.com | 21 | $\Omega$            |  |
| $\overline{\mathbf{4}}$ | 11:58:46 s/d<br>11:59:31 Wib       | www.cisco.com   | 10 | $\Omega$            |  |
| 5                       | 12:04:49 s/d<br>12:04:56 Wib       | www.detik.com   | 91 | $\Omega$            |  |

Untuk alamat *web google.com*, *youtube.com*, *cisco.com* dan *detik.com* juga menghasilkan *packet loss* sebesar 0 %, yang artinya paket yang dikirim dan diterima dari *client* menuju *server* atau sebaliknya dari *server* menuju *client*, paket

tidak ada mengalami *broken* (rusak) ataupun hilang (*lost*) pada saat pengiriman ataupun penerimaan data. Biasanya hal yang menjadi penyebab adanya *packet loss,* pada saat *request* ataupun *receive* data ke / dari *server* adalah kegagalan pada jaringan, kepadatan trafik di jaringan, karena kesalahan *hardware*, dan keterbatasan *bandwidth* pada jaringan internet saat melakukan transmisi data ke *server* ataupun menerima data dari *server* menuju *client*. Dan *protocol TCP* akan melakukan *retransmission packet* menuju alamat yang dituju pada saat *request* ataupun *receive* data sampai paket tersebut benar-benar utuh (kompleks) dikirim ke alamat yang dituju. Dari hasil pengujian pada *software wireshark*, maka didapat parameter *packet loss* dalam pengambilan data untuk setiap *server* seperti ditunjukkan pada Gambar 7.

| about the Richmond Section 20                                                                                                    |                                                                                        |                                                                                                    | $-101 \times$                          |
|----------------------------------------------------------------------------------------------------|----------------------------------------------------------------------------------------|----------------------------------------------------------------------------------------------------|----------------------------------------|
| Frit You On Carloss Arrows, Sanding Trimbons,                                                                                                    | Toyota                                                                                 | <b>Commode</b><br>Hydro                                                                                                    |                                        |
| <b>IN E 30 69 5.</b><br>526<br>90d                                                                                                    | w<br><b>W</b><br>$\Delta$<br>െ                                                         | <b>1 @ @ @ FT &amp; FT #1 60 #1 \$2   \$6</b><br>$= 5$                                                                                                    |                                        |
| The Figure 2020 of 2020 24                                                                                                    |                                                                                        | * Lepresson - Mas reply                                                                                                    |                                        |
| No me<br>Thurs<br>1.0.00000152.160.1.2                                                                                                    | <b>Continuition</b><br>202.02.223.35                                                   | <b>Profit</b><br>botts.<br>Communisties - House 1978   Secret Winneb5535 Lenno 485-1460 att-1<br>YOP.                                                                                                    |                                        |
| 2, 0.03227492.466.1.2                                                                                                    | $202.46 + 23.35$                                                                       | the waypens of this local deput acked wire.65535 nemet<br>TOP.                                                                                                    |                                        |
| 3.0.03475152.180.1.2                                                                                                    | 202.61.113.35                                                                          | $(3.51 - 6)$ 11 1 $(6.71 - 3)$<br><b>HELP</b>                                                                                                    |                                        |
| 0.30004152.160.1.2                                                                                                    | 202.01.113.35                                                                          | Wall of the party and the second contract of the second company and the second company of the second company of the second company of the second company of the second company of the second company of the second company of<br>---- |                                        |
| 9.32303152.155.1.2                                                                                                    | 200, 0, 0, 1, 35                                                                       | all home career twee can do you filling adapted them may are any                                                                                                    | $-101 \times 100$                      |
| A.O. 16000152-160-1-2                                                                                                    | 202.01.113.35                                                                          | the angle that capture fresh shot at his pay asset-                                                                                                    | h v                                    |
| 7 0.4 109192.109.1.2<br>5.0.43484152.108.1.2                                                                                                    | 202.9123.35<br>707.01.118.33                                                           | Film make worthward Mich.                                                                                                    | <b>n</b> <sub>10</sub><br><b>Drive</b> |
| A D. ANNOTRA 3 (N. 1  A                                                                                                    | 702.67774.45                                                                           | Company Station in                                                                                                    | <b>ALCOHOL</b>                         |
| 1700 AAR AND ALM 172                                                                                                    | $707.62 - 1.45$                                                                        | were so of the basic top about the financial traditional<br>SCORES MARIAIN/RELOAT SERIES/ATMILIANT                                                                                                    | <b>ANTICK</b>                          |
| 11.0.57444197.112.1.7                                                                                                    | 202107-01010                                                                           | wel:                                                                                                    | <b>Charles</b>                         |
| To dealer support from 1 to                                                                                                    | $202.42 - 22.45$                                                                       | Local sadare Li                                                                                                    | <b><i><u>Provident</u></i></b>         |
| 1 < 0.0180/155/168.1.2                                                                                                    | $202.88 - 22.63$                                                                       | Statend veneboor in Innings<br>Prinace time difference: 8 600000                                                                                                    | <b>START</b>                           |
| 34.0.00045355.3e2.3.3                                                                                                    | 202.82.223.35                                                                          | 18.8%<br>Drobberg, Corrol Delba,                                                                                                    | Chairma                                |
| 15.0.74941962.169.1.2                                                                                                    | 202.46.442.25                                                                          | SIZED LOW CATON 1<br>1,000000                                                                                                    | Owto                                   |
| 16.0.70240102.169.1.3                                                                                                    | $202.66 - 22.25$                                                                       | Partner Last Count of<br>1 energy                                                                                                    | <b>MARCH</b>                           |
| 17.0.83492152.160.1.2<br>10 0.97440192.160.1.2                                                                                                    | 202.01.113.35<br>202.46.443.35                                                         |                                                                                                    | <b>ALL LATE</b><br><b>ALLO</b>         |
| 10 10 364 157 150 1 2                                                                                                    | 202 6 113 85                                                                           | 2123-1440 Sabort 2<br>1.000000                                                                                                    | <b>DOM:</b>                            |
|                                                                                                    |                                                                                        | * energy<br>mandel and countries                                                                                                    |                                        |
|                                                                                                    |                                                                                        | $-39.8834$<br>STOCK LOSS ENDING \$                                                                                                    |                                        |
| of Chana is ble hymne or wine (128 bite), the hydnesis<br>4115y17 Time: Nev . J. 2012 11: 0:00:07 26/0000                                                                                    |                                                                                        | * energy<br>PERMIT COMPANY OF                                                                                                    |                                        |
| Tanza Tier: 14 dedunct. 15 a 2000 seconds                                                                                                    |                                                                                        | $-30.8834$<br>21200 Lot  of 1                                                                                                    |                                        |
| FT laws 1-11                                                                                                    | from anywhole constanced frames 0.00                                                   | * energy<br>21252 Lost capier 1                                                                                                    |                                        |
| Friend Inde                                                                                                    | The construction of an and frames are                                                  | T-ananon<br>21220 Ford, a call 4.                                                                                                    |                                        |
| If her class to crass an inst from 0.00000                                                                                                    |                                                                                        | Virgilated tables 1<br>$-20.00111$                                                                                                    |                                        |
| The same department of                                                                                                    |                                                                                        |                                                                                                    |                                        |
| " any penatic dd Lopes (520 bits);                                                                                                    |                                                                                        | Linib<br>Close                                                                                                    |                                        |
| Capture Lenculi: 66 Louis 1528 bitch                                                                                                    |                                                                                        |                                                                                                    |                                        |
| Linema to markets salved                                                                                                    |                                                                                        |                                                                                                    |                                        |
| $00 - 10$<br>11: 44: 35:16<br>話書<br>$\overline{a}$<br>00000<br>33 43 35<br>51<br>őö.<br>52.<br>kolo<br>$\bar{z}$<br>97 93 93 93 99 99<br>÷ĩ<br>0020<br>665a<br><b>TT FF</b><br>6626<br>01.02 | ce ec<br>60<br><b>CO</b><br>40 GI<br>65.00<br>-cê<br>æ<br><b>M M GE GE GE GO GO GO</b> | 35.00<br>sendered and both<br>$-100$ . The $-100$ contracts of<br>24, 38<br>Office Pressures and<br>1.14<br>$\sim$ $\sim$ $\sim$<br><br>-                                                                                             |                                        |

Gambar 7. *Captured* data *Packet Loss* pada *software wireshark* 

## 6. Analisis Perhitungan *Troughput*

*Troughput* merupakan suatu kinerja jaringan yang terukur. *Troughput* juga diartikan sebagai kemampuan sebenarnya suatu jaringan dalam melakukan pengiriman data per satuan waktu. Untuk menghitung *troughput* terhadap alamat *website* dapat menggunakan Persamaan 7.

a. Untuk *troughput* pada alamat *web www.kompas.com*

Troughput = 
$$
\frac{\text{Jumlah data yang dikirim}}{\text{Waktu pengiriman data}} = \frac{\text{Average Rytes / sec}}{\text{Time between first & last packet (sec)}}
$$

\n $= 502.746 / 7.813$ 

\n $= 64.34 \, \text{kbps}$ 

b. Untuk *troughput* pada alamat *web www.google.com* 

$$
\text{Trought} = \frac{\text{Jumlah data yang dikirim}}{\text{Waktu pengiriman data}} = \frac{\text{Average Rytes} / \text{sec}}{\text{packet} (\text{sec})}
$$

$$
= 2484.364 / 0.324
$$

$$
= 7667.79 \text{ kbps}
$$

c. Untuk *troughput* pada alamat *web www.youtube.com* 

\nTroughput = 
$$
\frac{\text{Iumlah data yang dikirim}}{\text{Waktu pengiriman data}} = \frac{\text{Average Rytes/sec}}{\text{macket (sec)}}
$$
\n

\n\n $= 31.446 / 38.002$ \n

\n\n $= 0.827 \text{ kbps}$ \n

\n\n $\frac{\text{d}}{\text{Waww.cisco.com}}$ \n

\n\n $\frac{\text{Iumlah data yang dikirim}}{\text{Waktu pengiriman data}} = \frac{\text{Average Rytes/sec}}{\text{macket (sec)}}$ \n

\n\n $= 443.187 / 35.603$ \n

\n\n $= 12.44 \text{ kbps}$ \n

\n\n $= 12.44 \text{ kbps}$ \n

\n\n $\frac{\text{Iumlah data yang dikirim}}{\text{Waktu pengiriman data}} = \frac{\text{Average Rytes/sec}}{\text{Mukut.com}}$ \n

\n\nTroughput =  $\frac{\text{Iumlah data yang dikirim}}{\text{Waktu pengiriman data}} = \frac{\text{Average Rytes/sec}}{\text{macket (sec)}}$ \n

\n\n $= 687.431 / 13.793$ \n

\n\n $= 49.83 \text{ kbps}$ \n

Berdasarkan perhitungan dari Persamaan 7, maka hasil perhitungan keseluruhan sampai dengan *server* yang ke-5 dapat diimplementasikan ke dalam bentuk Tabel 3.

Tabel 3. Hasil Pengujian *Troughput*  menurut *software wireshark* 

|                         |                                | $\cdot$         |                        |                                            |                     |
|-------------------------|--------------------------------|-----------------|------------------------|--------------------------------------------|---------------------|
| No                      | Waktu<br>pengujian             | Alamat Web      | Average<br>Bytes / sec | Time between<br>first & last<br>packet (s) | Troughput<br>(kbps) |
| $\overline{1}$          | 21.45.47 s/d<br>21:46:35 Wib   | www.kompas.com  | 502.746                | 7.813                                      | 64.34               |
| $\overline{2}$          | 21:51:19s/d<br>21:52:00 Wib    | www.google.com  | 2484.364               | 0.324                                      | 7667.79             |
| $\overline{\mathbf{3}}$ | 22:05:05 s/d<br>22:05:57 Wib   | www.voutube.com | 31.446                 | 38 002                                     | 0827                |
| $\overline{4}$          | $22.09.23$ s/d<br>22:10:05 Wib | www.cisco.com   | 443.187                | 35.603                                     | 12.44               |
| $\overline{\mathbf{5}}$ | 22:13:35 s/d<br>22:14:13 Wib   | www.detik.com   | 687 431                | 13.793                                     | 49.83               |

## 7. Kesimpulan

Adapun kesimpulan yang dapat diambil dari Paper ini adalah sebagai berikut :

1. Untuk hasil *delay* yang terbesar terdapat pada saat mengakses alamat *web www.youtube.com*, dimana menghasilkan *delay* sebesar 1.09939 sec. Sedangkan untuk hasil *delay* yang terkecil terdapat pada saat mengakses alamat *web www.cisco.com*, dimana menghasilkan *delay* sebesar 0.1221 sec dengan menggunakan *web browser mozila firefox 12.0*

2. Untuk hasil *packet loss* yang dihasilkan pada saat mengakses alamat *web* adalah 0%, yang artinya paket yang dikirim dan diterima dari *client* menuju *server* atau sebaliknya dari *server* menuju *client*, paket tidak ada mengalami *broken* (rusak) ataupun hilang (*lost*) pada saat pengiriman ataupun penerimaan data.

3. Untuk hasil *troughput* yang terbesar terdapat pada saat mengakses alamat *web www.google.com* yaitu 7667.79 kbps, sedangkan untuk hasil nilai *troughput* yang terkecil pada saat mengakses alamat *web www.youtube.com* yaitu 0.827 kbps, dimana semakin besar nilai troughput yang dihasilkan saat mengakses alamat web atau situs *web*, maka penundaan waktu / *delay* yang dihasilkan semakin kecil, dan sebaliknya.

# 8. Ucapan Terima Kasih

Penulis mengucapkan terima kasih kepada Sutrisno Sihombing, SH dan Tumiar Sibuea selaku orang tua penulis, Ir. M. Zulfin, MT selaku dosen pembimbing, juga Ali Hanafiah Rambe ST, MT, Maksum Pinem ST, MT, selaku dosen penguji penulis yang sudah membantu penulis dalam menyelesaikan paper ini, dan semua pihak yang tidak sempat penulis sebutkan satu persatu.

## 9. Daftar Pustaka

- [1]. Boger, Paul. 2010. "*CCNA Exploration Course Booklet Network Fundamentals Version 4.0*". Cisco Press, United States of America. *http://www.cisco.com/edu*
- [2]. Zulfin, Muhammad. 2012. "Komunikasi Data", Medan.
- [3]. Wirawan, Widhi. 2012. "Analisis dan Implementasi IPTV dengan menggunakan Media Webcam". Universitas Udayana, Bali.
- [4]. Ilma, Zidni Urida. 2011. "Rancang Bangun dan analisa *Quality of Service (QoS)* pada Sistem *Voice Over IP (VoIP)* menggunakan *Open Source Elastix*". *http://uridadotzidni.blogdetik.com/*
- [5]. Faruq. 2011. " Praktikum 14 Analisa QoS Jaringan*".http://lecturer.eepisits.edu/~zenhadi/kuliah/Jarkom1/Prakt %20Modul%2014%20Analisa%20QoS. pdf*